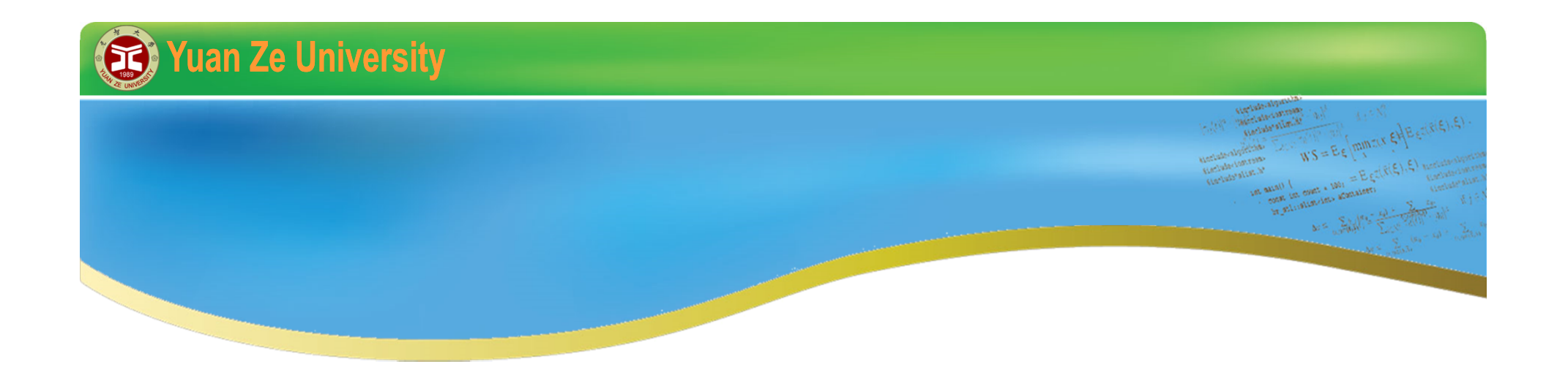

# **C++ 程式初探 III 2015暑期**

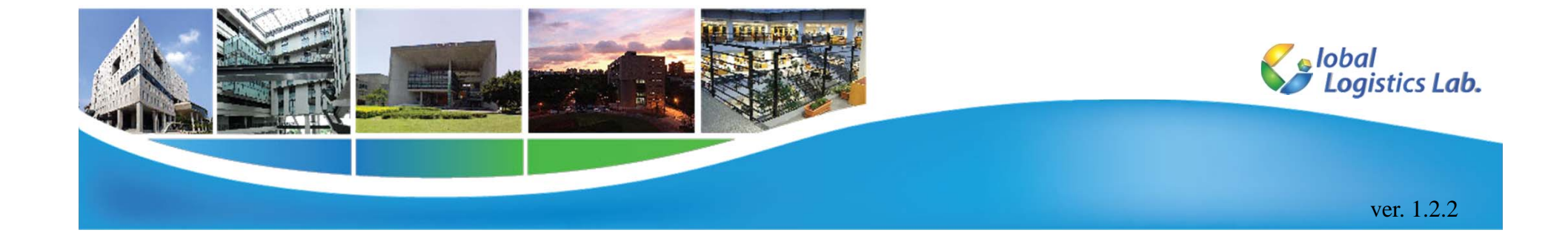

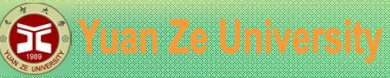

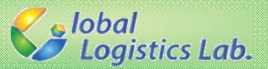

# **C++ 程式 III – 大綱**

- 1.陣列
- 2.副函式
- 3. 補充:變數範圍(Scope)與生命週期
- 4.補充:條件運算子
- 5. 補充:中斷迴圈
- 6. 補充:數學函式庫
- 7.檔案輸入/輸出

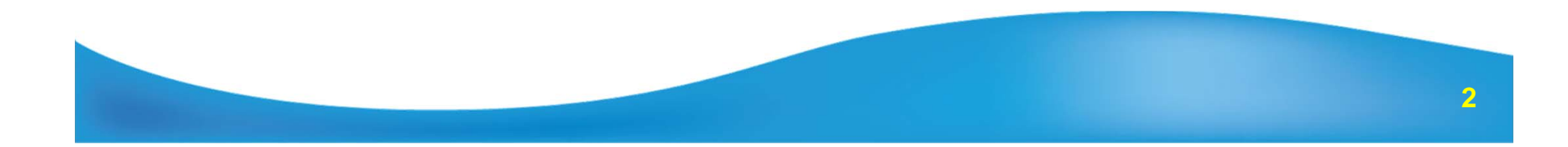

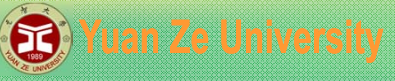

}

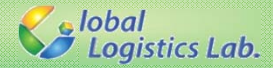

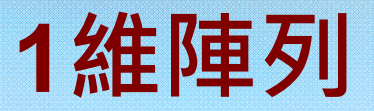

#include <iostream> using namespace std;

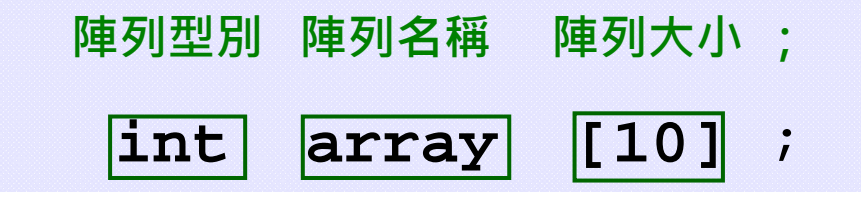

```
int main(void)
{
   int a[10] = { 0 }; //設定初始值為0
   for (int i = 0; i<10; i++) {
     a[i] = i + 1;}
  system("PAUSE");
   return 0;
```
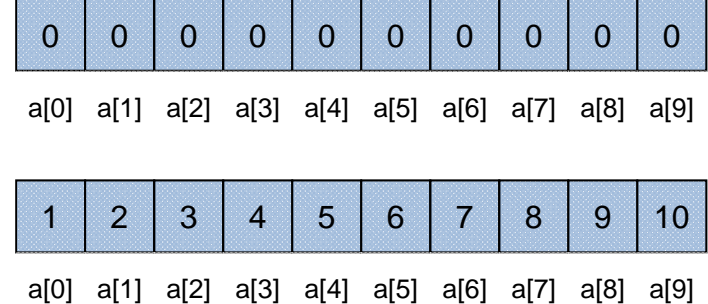

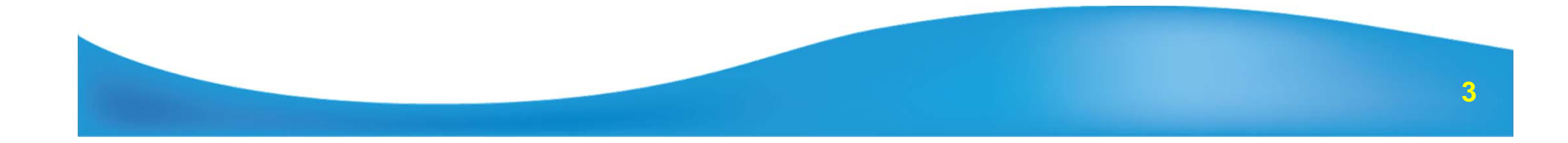

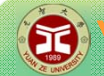

{

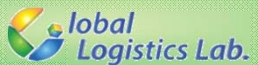

## **2維陣列 – 宣告範例**

#include <iostream> using namespace std; **陣列型別 陣列名稱 第一維大小 第二維大小 ; int array [10] [11]** ;

int main(void)

int array\_a[2][3]; //設定大小,未初始化

```
int array_b[2][3] = { //設定大小,並初始化
 \{ 1, 2, 3 \},
 \{4, 5, 6\}};
```
int array\_c[][3] = { //設定大小(第 $1$ 個維度留空),並初始化  $\{ 1, 2, 3 \}$ ,  $\{4, 5, 6\}$ }; system("PAUSE"); return 0;

} **<sup>4</sup>**

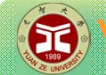

{

}

7 s lobal<br>2 Logistics Lab.

## **2維陣列 – 宣告範例**

```
#include <iostream>
using namespace std;
```
**陣列型別 陣列名稱 第一維大小 第二維大小 ; int array [10] [11]** ;

```
int main(void)
```

```
int array_d[2][3] = { 0 }; //初始化初值為0
```

```
const int row = 2;
const int col = 3;
int array_e[row][col]; //陣列大小由常數值設定
```

```
system("PAUSE");
return 0;
```
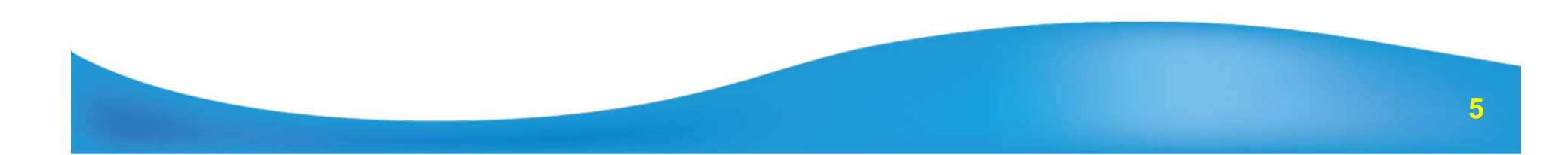

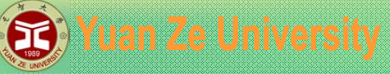

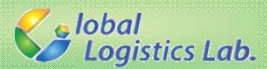

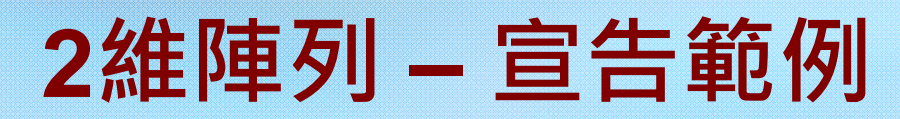

#include <iostream> using namespace std;

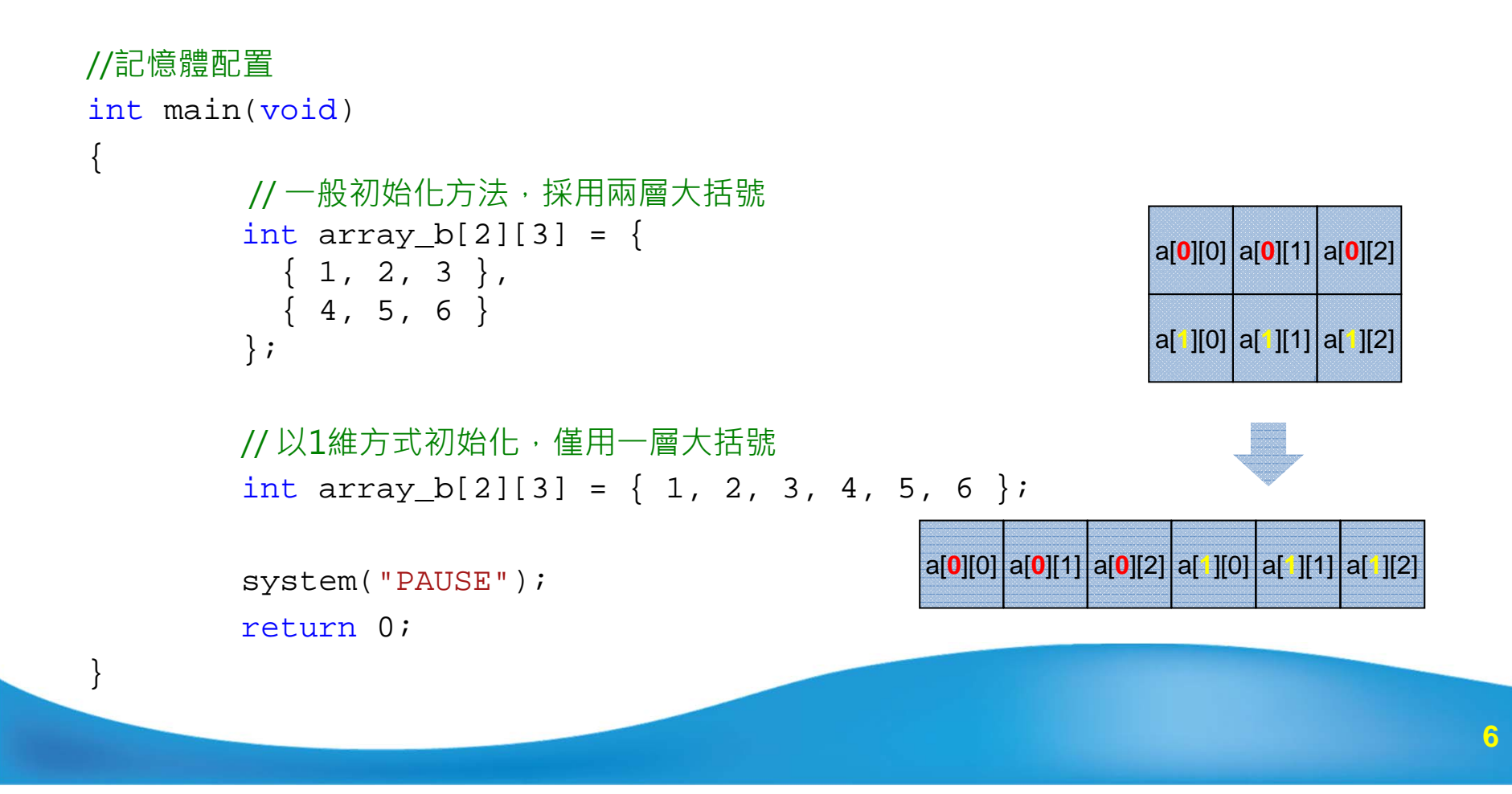

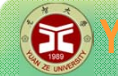

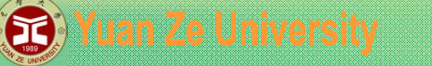

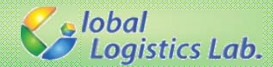

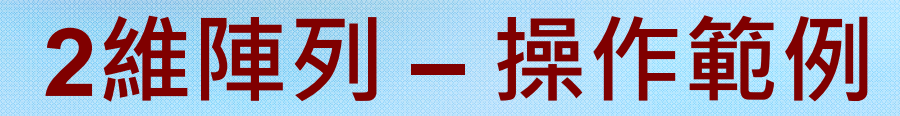

```
#include <iostream >
using namespace std;
int main(void)
{
         const int row = 5;
         const int col = 10;
         int array[row][col];
         for (int i = 0; i < row; i++)
                  for (int j = 0; j < col; j++)
                          array[i][j] = (i + 1) * (j + 1);for (int i = 0; i < row; i++) {
                  for (int j = 0; j < col; j++)cout << array[i][j] << "\t";
                  cout << endl;
         }
                              system("PAUSE");
                                              \overline{4}\overline{\mathbf{2}}3
                                                   5
                                                        6
                                                              7
                                                                   8
                                                                        9
         return 0;
                                   4
                                        6
                                              8
                                                   10
                                                        12
                                                             14
                                                                   16
                                                                        18
                                        9
                                              12
                                                   15
                                                        18
                                                             21
                                                                   24
                                                                        27
}
                                        12
                                              16
                                                   20^{\circ}24
                                                             28
                                                                   32
                                                                        36
                                        15
                                              2025
                                                        30
                                                              35
                                                                   40
                                                                        45
                                                   -m
```
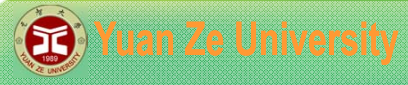

**Salobal**<br>Salogistics Lab.

**多維陣列**

#include <iostream> using namespace std;

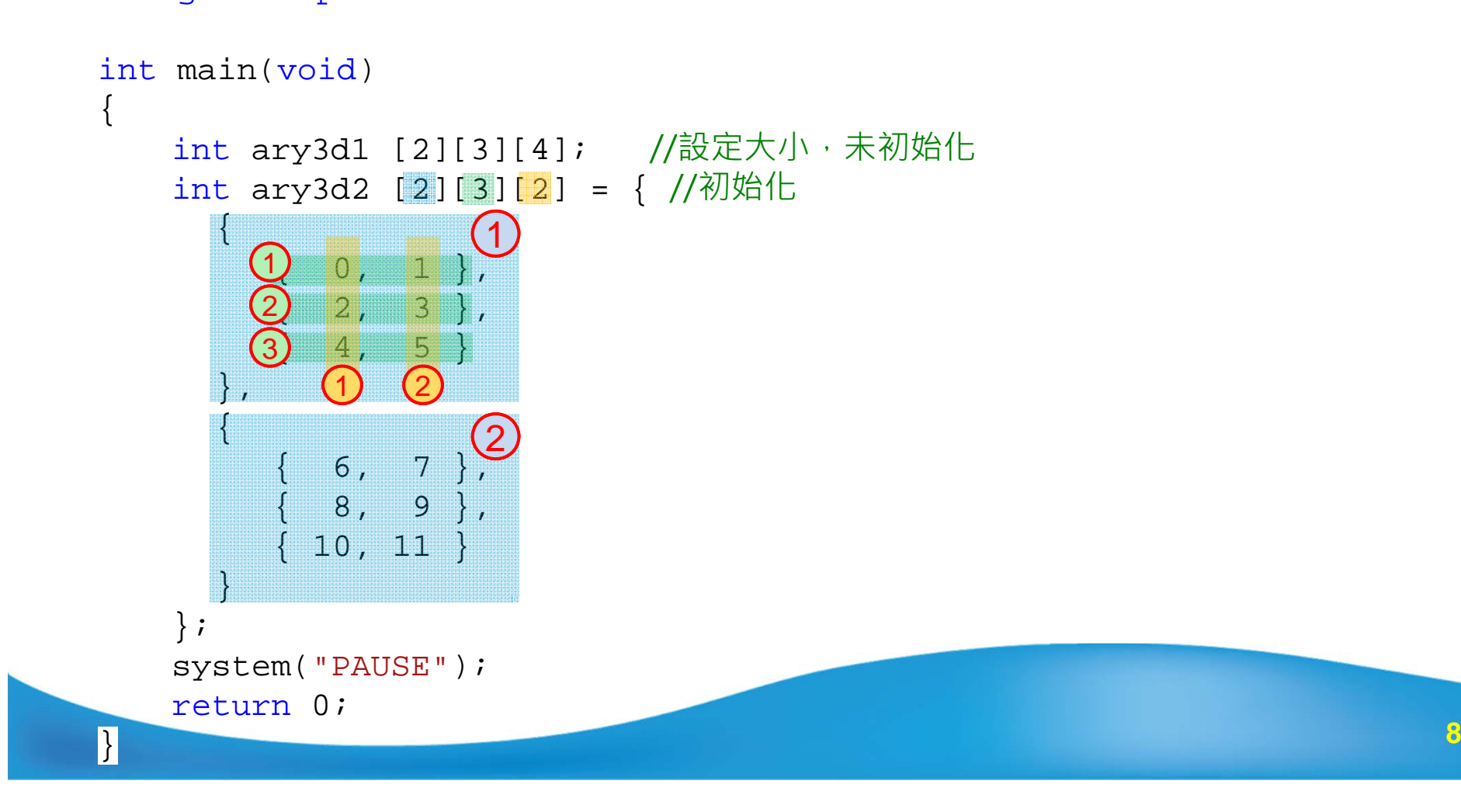

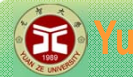

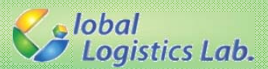

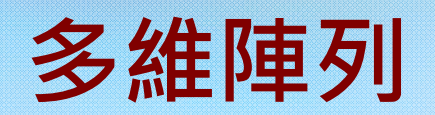

```
int main(void)
{
     int ary3d2 [2][3][2] = { 
       {
           \left\{ \begin{array}{cc} 0 \,, & 1 \end{array} \right\} ,
           \left\{ \begin{array}{cc} 2, & 3 \end{array} \right\} ,
              {4, 5}}, 
       { 
              { 6, 7 }, 
              { 8, 9 }, 
           \begin{bmatrix} 10, 11 \end{bmatrix}} 
    };
     int ary3d3 [2][3][2] = { 0, 1, 2, 3, 4, 5,
                                   6, 7, 8, 9, 10, 11 }; 
         system("PAUSE");
         return 0;
} 9
```
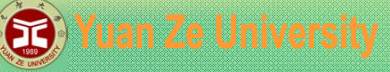

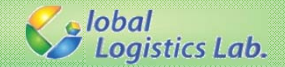

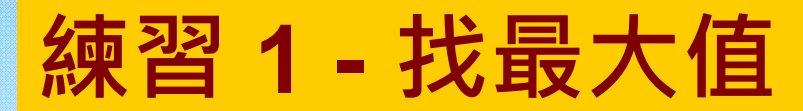

```
#include <iostream>
using namespace std;
```

```
int main(void)
```
{

}

```
const int n = 7;
int a[n] = \{ 8, 4, 6, 9, 2, 3, 1 \};
int max = a[O]; //或-1e9 = 10^{-9}\,for (int i = 1; i < n; i++) {
    if (a[i]> max) {
       max = a[i];}
}
cout << "max = " << max << endl;
system("PAUSE");
return 0;
```
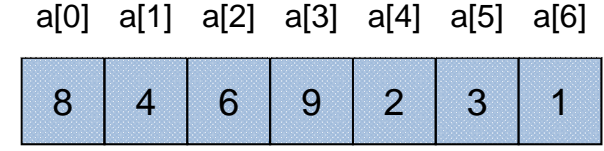

**max**

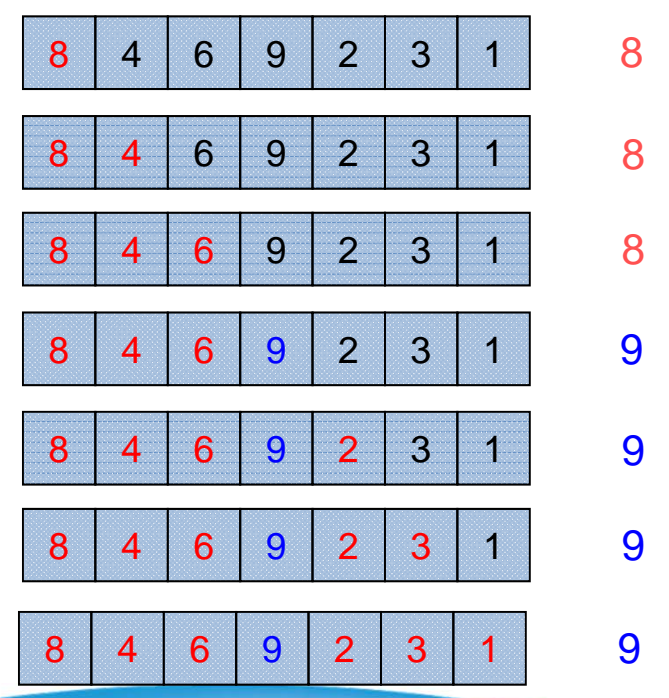

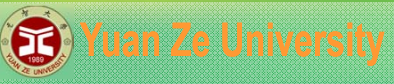

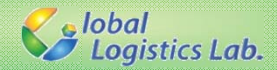

# **練習 2 -氣泡排序法(1/2)**

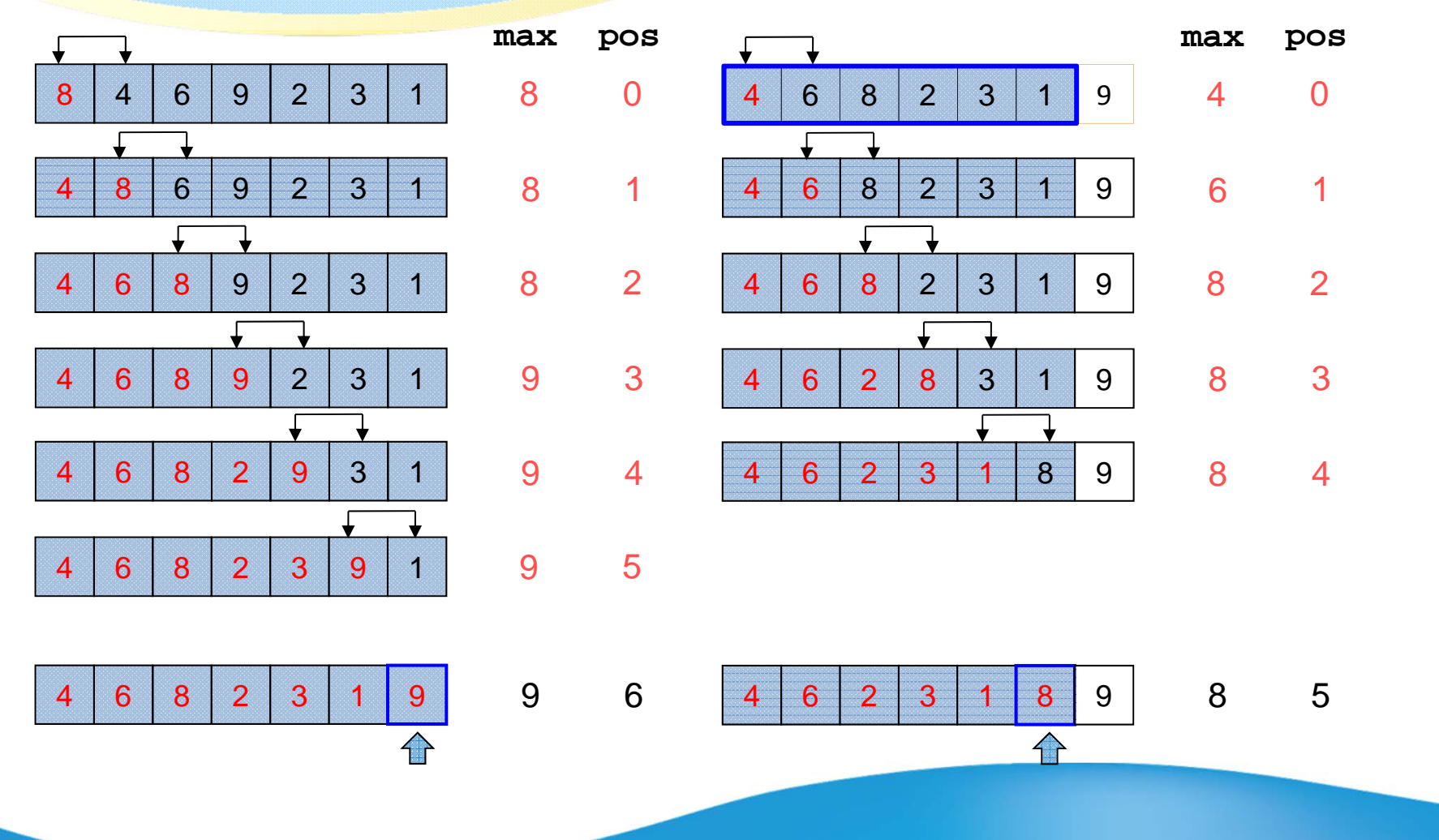

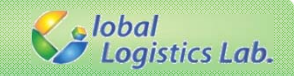

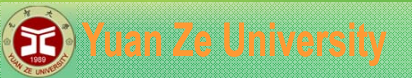

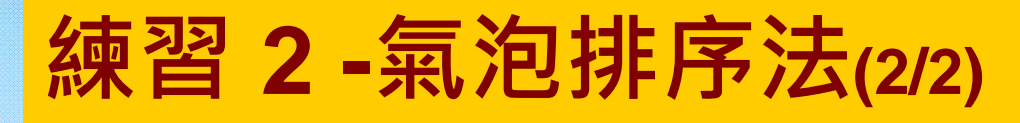

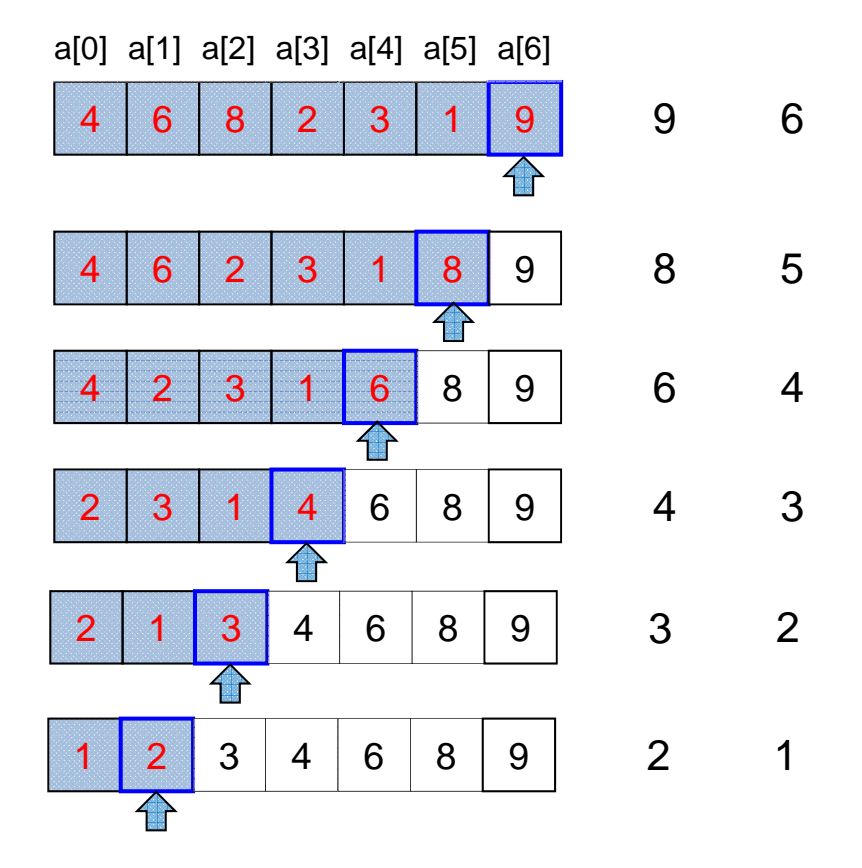

**12**

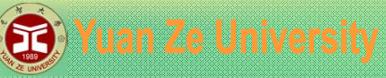

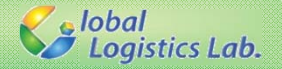

# **練習 3 – 移除重複數字**

### **int** a[10] = {1,1,1,3,3,4,5,5,5,6}; 將上述已排序陣列中重複的元素移除,使得陣列Array 中新的陣列元素為 {1,3,4,5,6,0,0,0,0,0};

- 1. 允許使用額外的陣列宣告
	- •• 宣告一個新的陣列b[10],將array中不重複的元素儲存至b中。
- 2. 僅可使用同一陣列的空間
	- ••不額外宣告b[10],直接對array做判斷與運算。

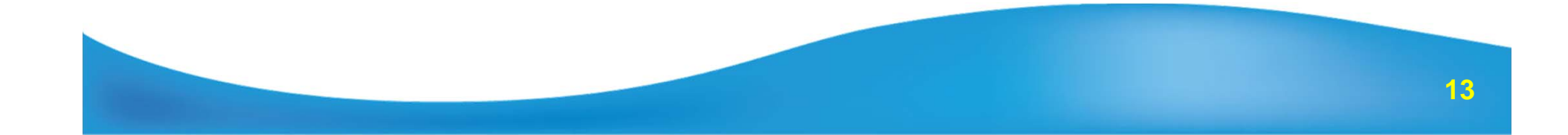

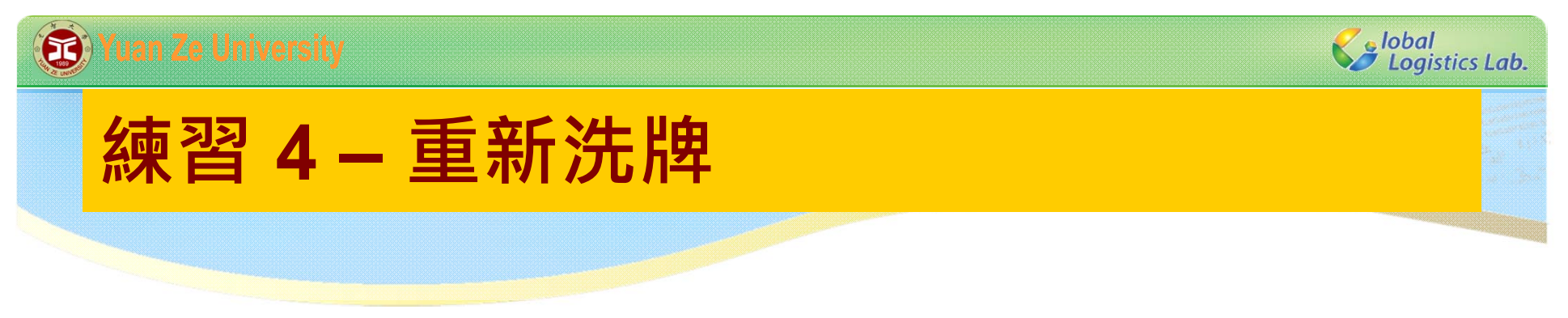

### **int** a[10] = {1,2,3,4,5,6,7,8,9,10}; 如何將上述陣列隨機重新排序?

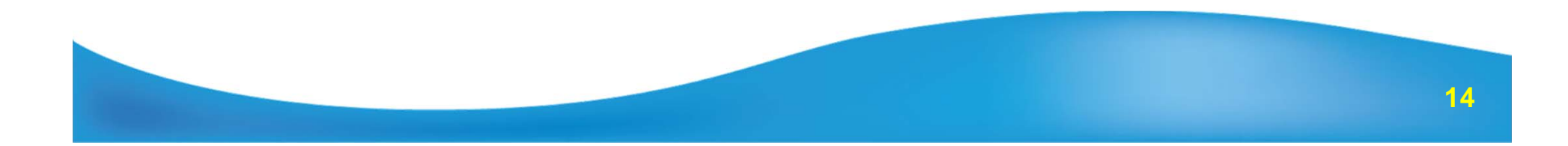

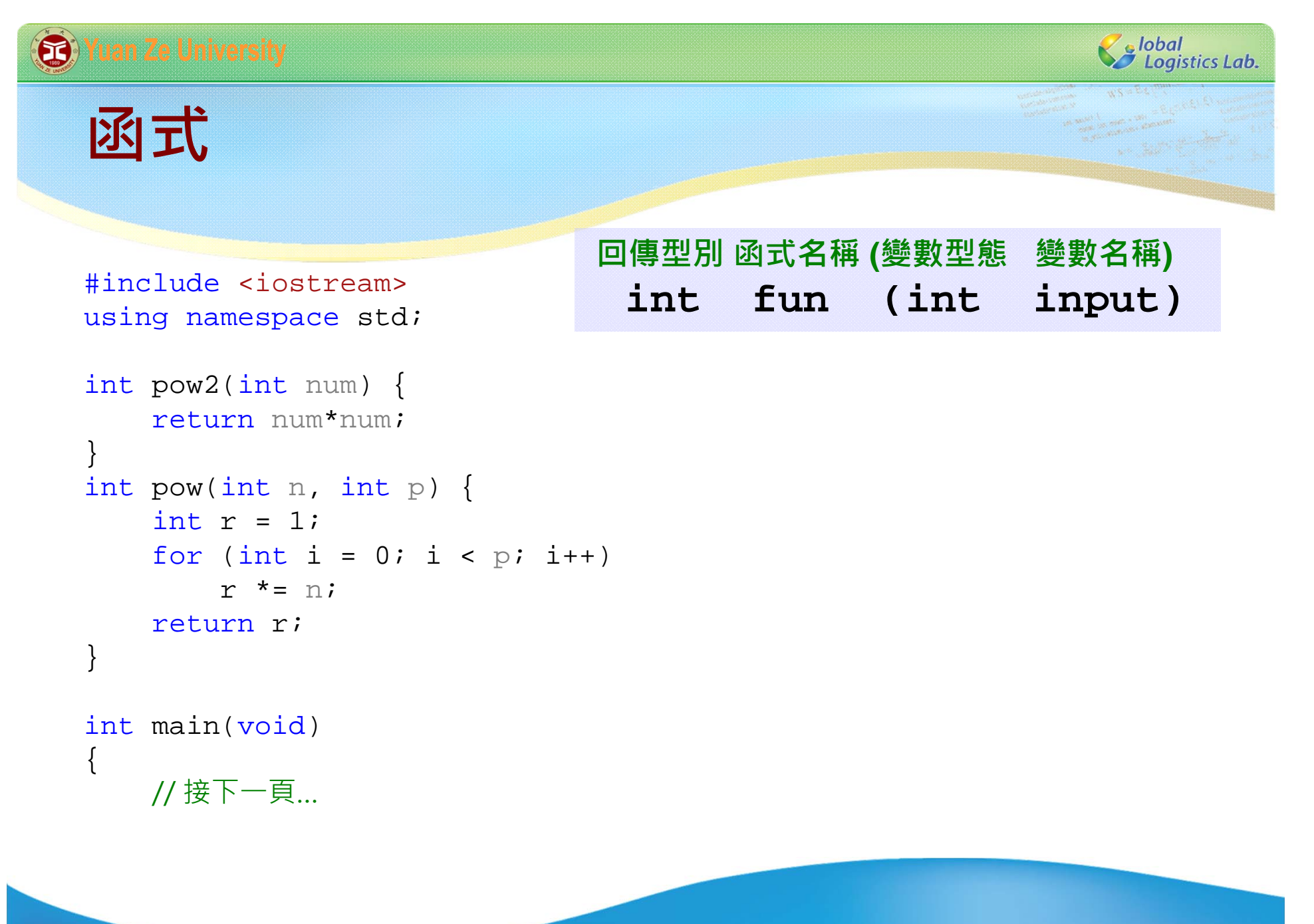

**15**

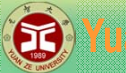

 $\{$ 

}

#### Yuan Ze University

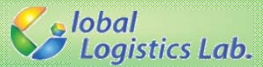

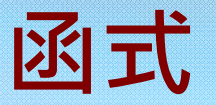

#### // 續上一頁… int main(void) int num = 0; int power = 0; cout << "輸入數值:"; cin >> num; cout << "輸入次方項:"; cin >> power; cout << num << "  $\overrightarrow{+}$   $\overrightarrow{+}$  : "<< pow2(num) << endl; cout << num << " 的" << power << "次方:"; cout << pow(num, power) << endl;

```
system("PAUSE");
return 0;
```
**16**

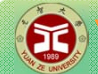

#### **B** Yuan Ze University

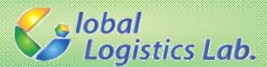

### **函式 – 陣列引數**

```
int max(int n, int ary[]) {
    int max = \text{ary}[0];
    for (int i = 1; i < n; i++)
        if (ary[i] > max)
   max = ary[i];return max;
}
```
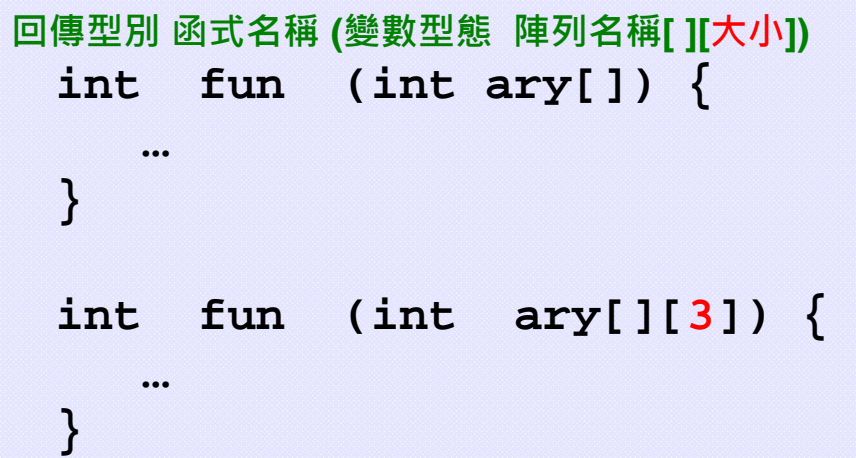

```
int main(){
    int a[5] = \{ 5, 9, 8, 1, 6 \};
    int maxa = max(5, a);
   cout << maxa << endl;
   system("PAUSE");
   return 0;
}
```
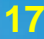

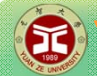

}

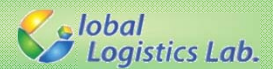

## **函式 – 陣列引數**

```
void max2last(int n, int ary[]) {
   int temp;
   for (int i = 0; i < n-1; i++)
      if (ary[i] > ary[i+1]) {
         temp = \text{ary}[i];
         ary[i] = ary[i+1];ary[i + 1] = temp;}
}
int main(){
    \texttt{int a[5]} = \{ 5, 9, 8, 1, 6 \} \texttt{;}max2last(5, a);for (int i = 0; i < 5; i++)
       cout << a[i] << " ";
    cout << endl;
   system("PAUSE");
    return 0;
```
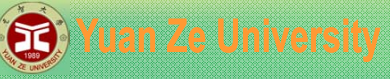

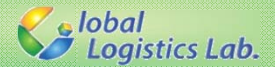

## **函式 – 傳址 vs 傳值**

```
void Swap(int a, int b)
& &\left\{ \right\}int temp = a;
   a = b;
   b = temp;
}
void max2last(int n, int ary[]) {
   int temp;
   for (int i = 0; i < n-1; i++)
      if (ary[i]>ary[i+1]) {
         Swap(ary[i], ary[i+1]);
      }
}
```
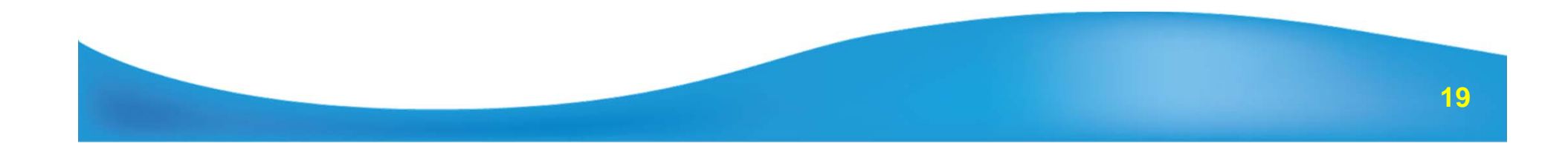

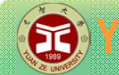

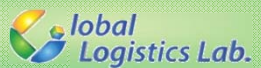

## **函式 – 傳址 vs 傳值**

```
// 傳址呼叫的優點
void Swap(BigData &a, BigData &b)
{
  BigData temp = a;
   a = bib = temp;
}
```

```
// 指標也是異曲同工之效
void Swap(BigData *a, BigData *b)
{
   BigData temp = *a;
   *a =*b;
   ^{\star}b = temp;
}
```
當函式的引數是一個很大 的物件,**傳址**比**傳值**快。

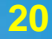

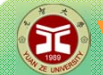

#### **B** Yuan Ze University

}

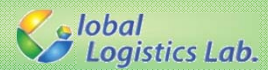

## **變數範圍(Scope)與生命週期**

```
int n = 8;
int max(int n, int ary[]) {
    int max = \text{ary[0]};
    for (int i = 1; i < n; i++)
       if (ary[i] > max)
   max = ary[i];return max;
}
int main(){
    int a[5] = \{ 5, 9, 8, 1, 6 \}int maxa = max(5, a);
   cout << maxa << endl;
   cout << n ;
   system("PAUSE");
   return 0;
```
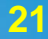

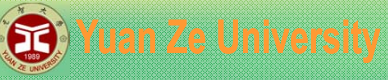

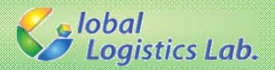

## **變數範圍(Scope)與生命週期**

```
int main(){
   for (int i = 0; i < 2; i++) {
        for (int i = 0; i < 2; i++) {
            cout << i << " ";
        }
        cout << endl;
   }
   cout << endl;
   system("PAUSE");
   return 0;
}
```
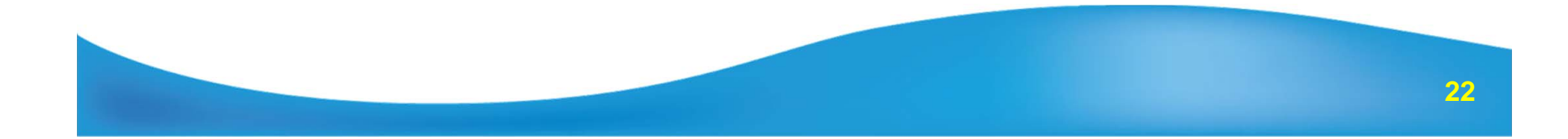

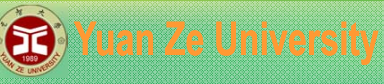

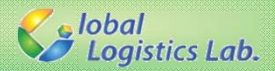

## **變數範圍(Scope)與生命週期**

```
int main(){
   for (int i = 0; i < 2; i++) {
        cout << i << " ";
   }
   cout << endl;
   for (int i = 0; i < 2; i++) {
        cout << i << " ";
   }
   cout << endl;
   cout << i << endl;
   system("PAUSE");
   return 0;
}
                                    error C2065: 'i' : 未宣告的識別項
```
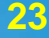

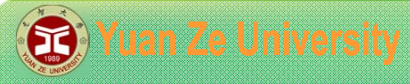

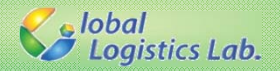

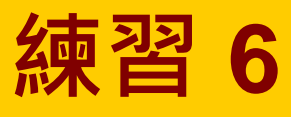

√ 練習將氣泡排序法轉為函式。 將氣泡排序程式放置在命名為BubbleSort的函式中。 在main()函式中利用rand()隨機產生大小為10的陣列。 在main()函式中呼叫BubbleSort函式進行排序。 將排序結果輸出。

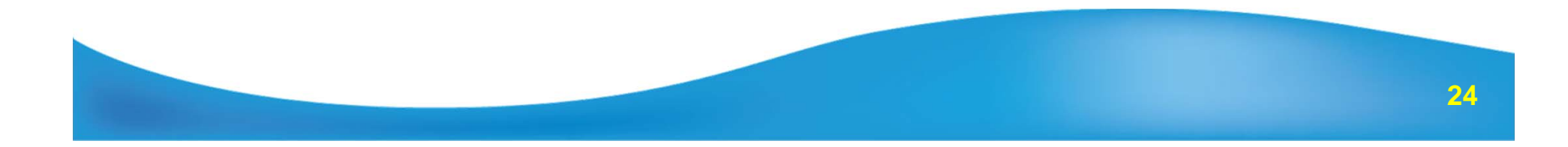

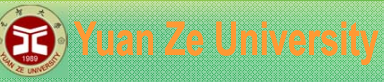

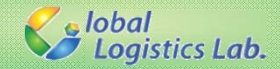

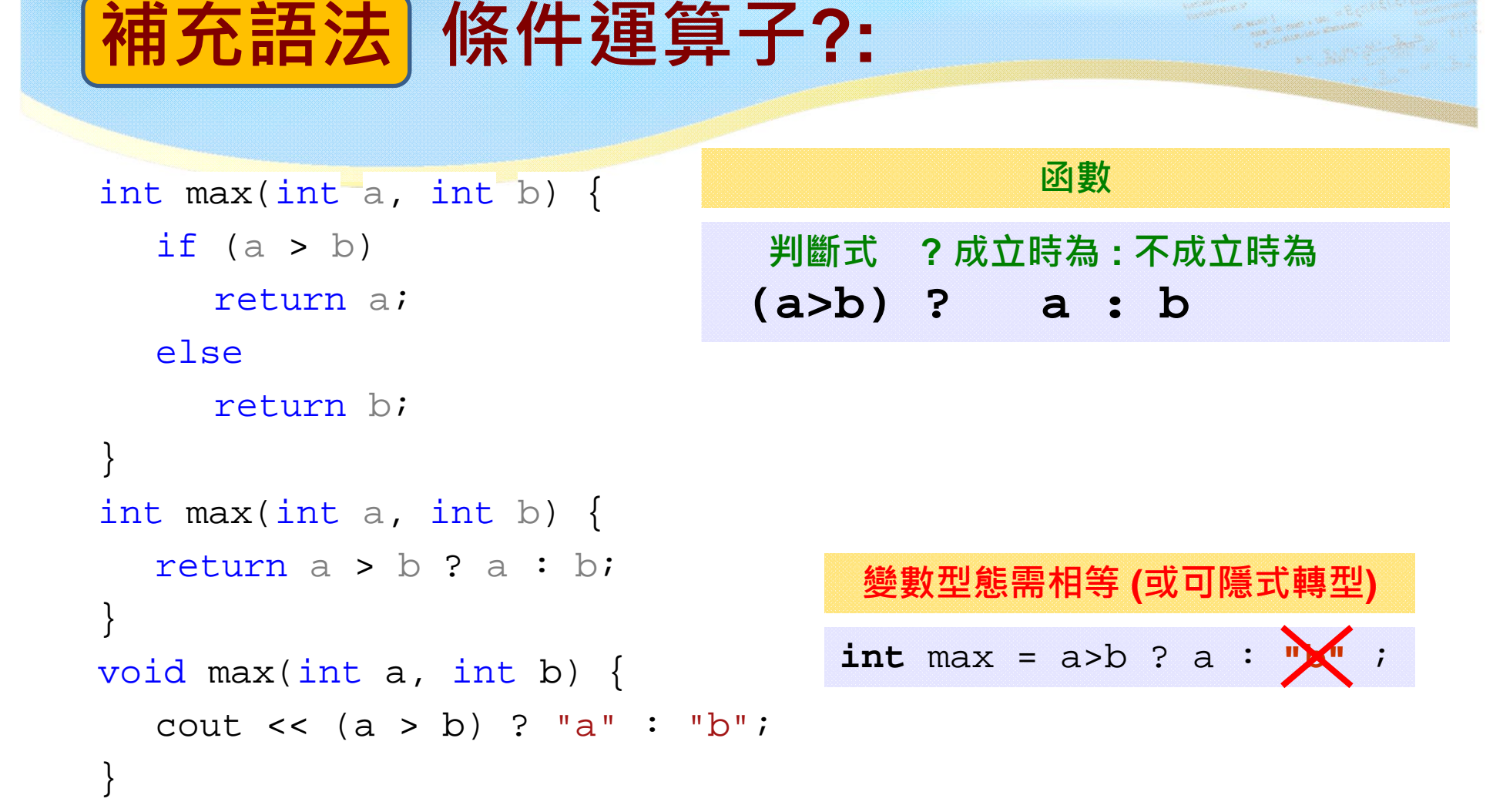

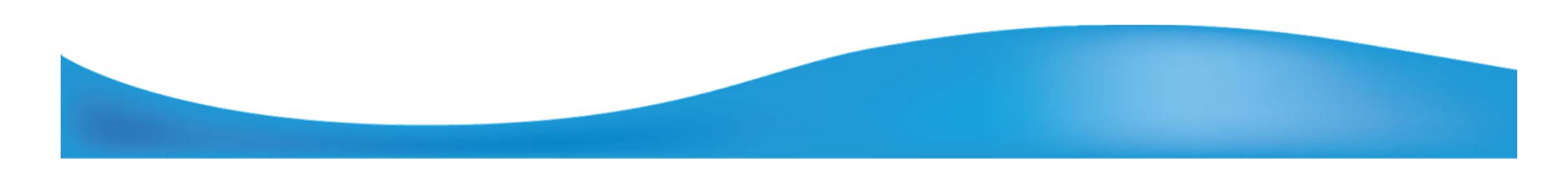

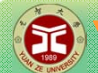

#### **B** Yuan Ze University

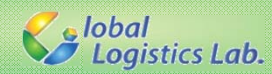

# **補充語法 break, continue**

```
//99乘法表
for(int i=2; i <= 9; i ++) {
     for(int j=2; j<=9; j++) {
           cout << i << "*" << i << i < j << i < j =" << s etw(3) << l eft << i * j;
           if(j==4)break;}
     cout<<endl;}
for(int i=2; i<=9; i++) {
     for(int j=2; j<=9; j++) {
           cout << i << "*" << i << i < j << i < j =" << s etw(3) << l eft << i * j;
           if(i == 4)EM C:\Program Files\Borland\CBuilder6\Projects\Project2.exe
                break;2*2=4 2*3=6 2*4=8 2*5=10 2*6=12 2*7=14 2*8=16 2*9=18}
                                              3*2=6 3*3=9 3*4=12 3*5=15 3*6=18 3*7=21 3*8=24 3*9=274*2=8cout<<endl;5*2=10 5*3=15 5*4=20 5*5=25 5*6=30 5*7=35 5*8=40 5*9=45}
                                              6*2=12 6*3=18 6*4=24 6*5=30 6*6=36 6*7=42 6*8=48 6*9=547*2=14 7*3=21 7*4=28 7*5=35 7*6=42 7*7=49 7*8=56 7*9=638*2=16 8*3=24 8*4=32 8*5=40 8*6=48 8*7=56 8*8=64 8*9=729*2=18 9*3=27 9*4=36 9*5=45 9*6=54 9*7=63 9*8=72 9*9=81
```
**跳出一個迴圈 break**

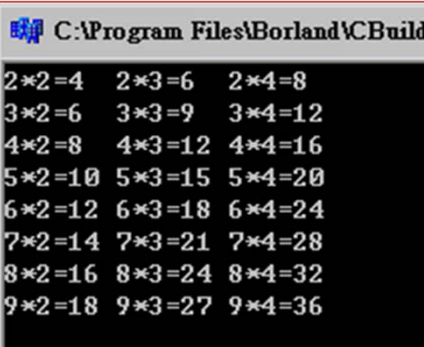

**26**

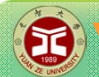

#### **B** Yuan Ze University

**Salobal**<br>Salogistics Lab.

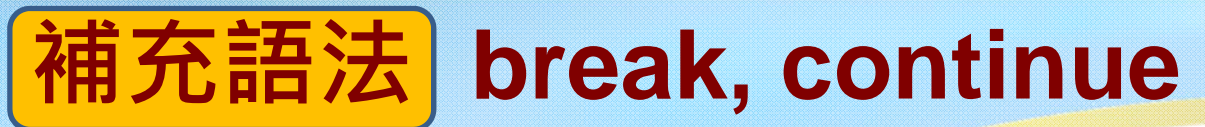

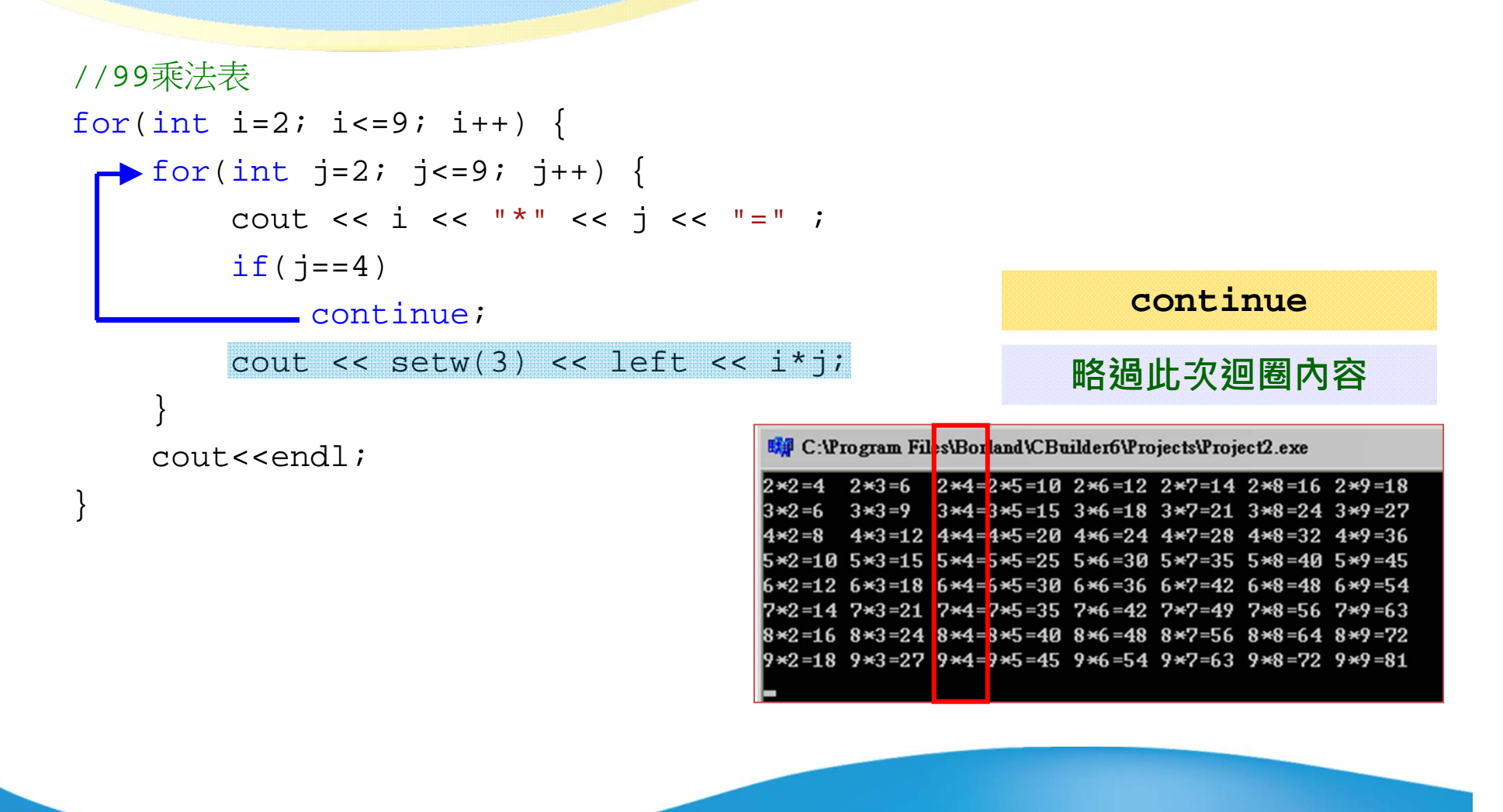

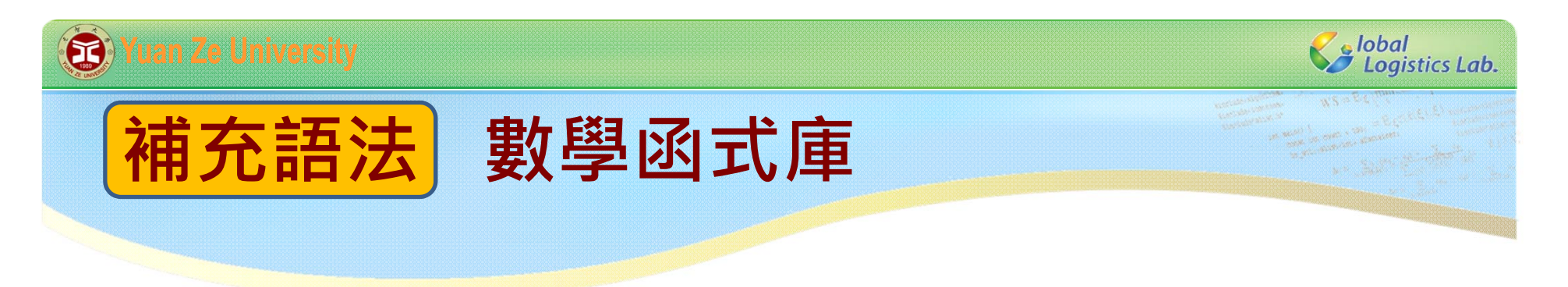

### **#include <cmath>**

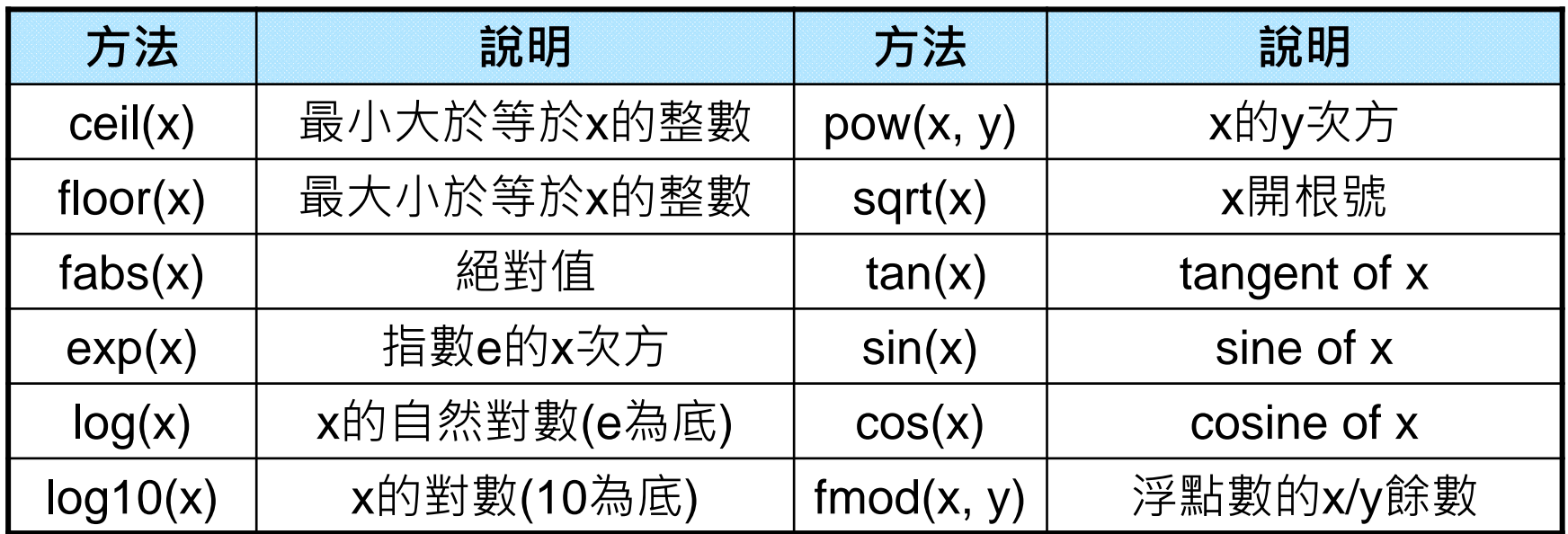

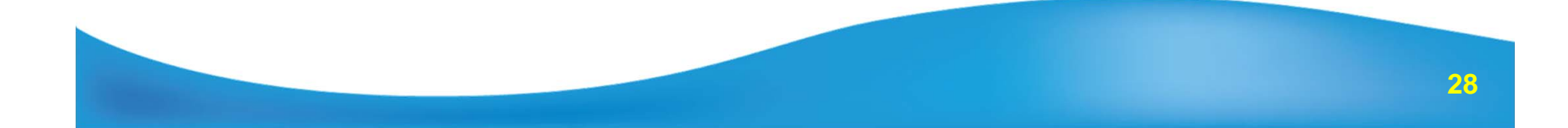

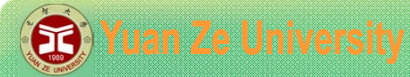

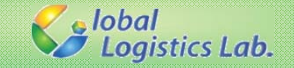

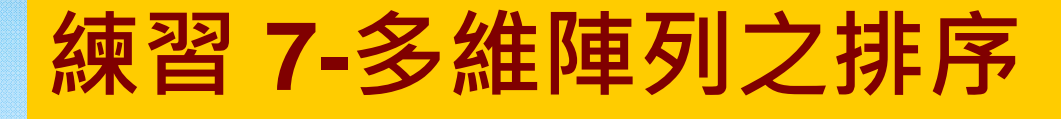

假設有某班共有8位學生參加國文與英文考試,考試成 績如下述之2維矩陣,第一列為國文成績,第二列為英 文成績。

**int** student[2][8] = {{68,64,91,73,55,89,23,74},  $\{67, 97, 54, 60, 34, 74, 77, 46\}$ ;

1. 請問如何將學生依國文成績排序?

Result: { {91,89,74,73,68,64,55,23}, {54,74,46,60,67,97,34,77}};

2. 若將學生依英文成績排序? Result: { {64, 23, 89, 68, 73, 91, 74, 55}, {97,77,74,67,60,54,46,34}};

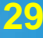

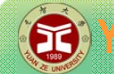

}

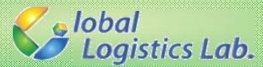

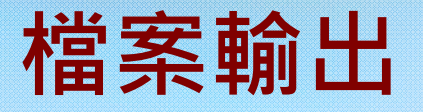

```
#include<fstream>
using namespace std;
```

```
//主函式
int main(void)
{
   int num = 6;
  //設定物件名稱及路徑
  ofstream fout("result.txt");
```

```
fout << "number = ";
fout << num;
```

```
fout << endl;
```

```
system("PAUSE");
return 0;
```
#### **函數標頭檔 fstream**

### **輸出類別 變數名稱 (檔名字串) ; ofstream fout("fname.txt");**

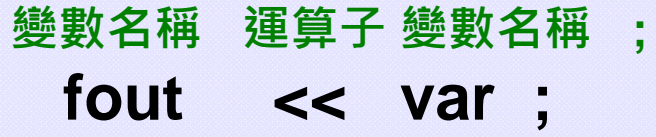

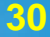

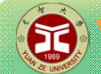

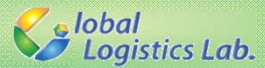

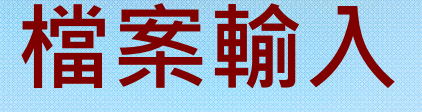

#include<fstream> using namespace std;

### **函數標頭檔 fstream**

//主函式 int main(void) {

> int num; //設定讀檔物件名稱及路徑 ifstream fin("result.txt");

```
fin >> num;
```
}

```
system("PAUSE");
return 0;
```
**輸入類別 變數名稱 (檔名字串) ; ifstream fin("fname.txt");** 

> **變數名稱 運算子 變數名稱 ; fin >> var ;**

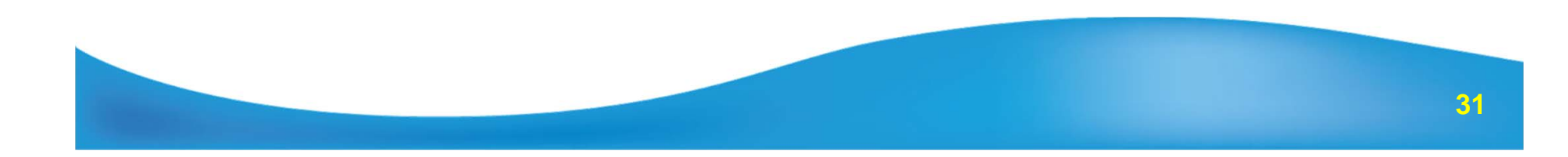

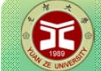

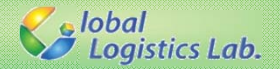

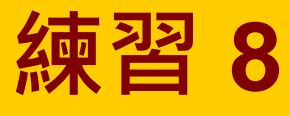

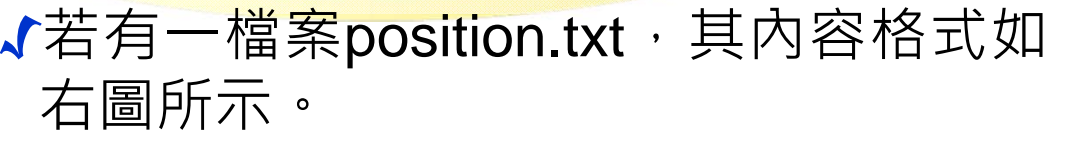

√其中每一列有兩個數字,分別代表其位 置(x, y),請讀取**position.txt**檔案資料, 並計算每個座標點的距離矩陣(即任兩 點間的距離,如下圖),並且輸出至螢 幕上與**DistMatrix.txt**檔中。

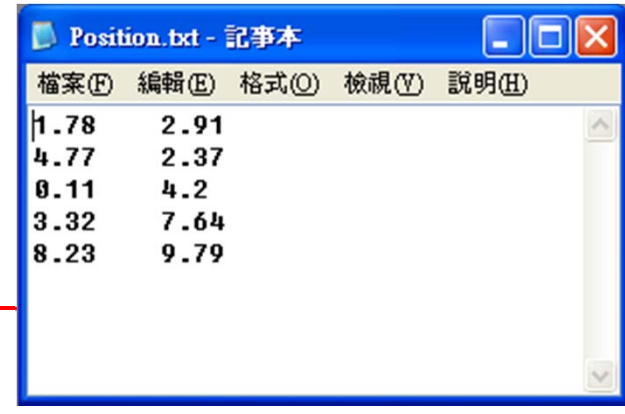

 $\times$ 

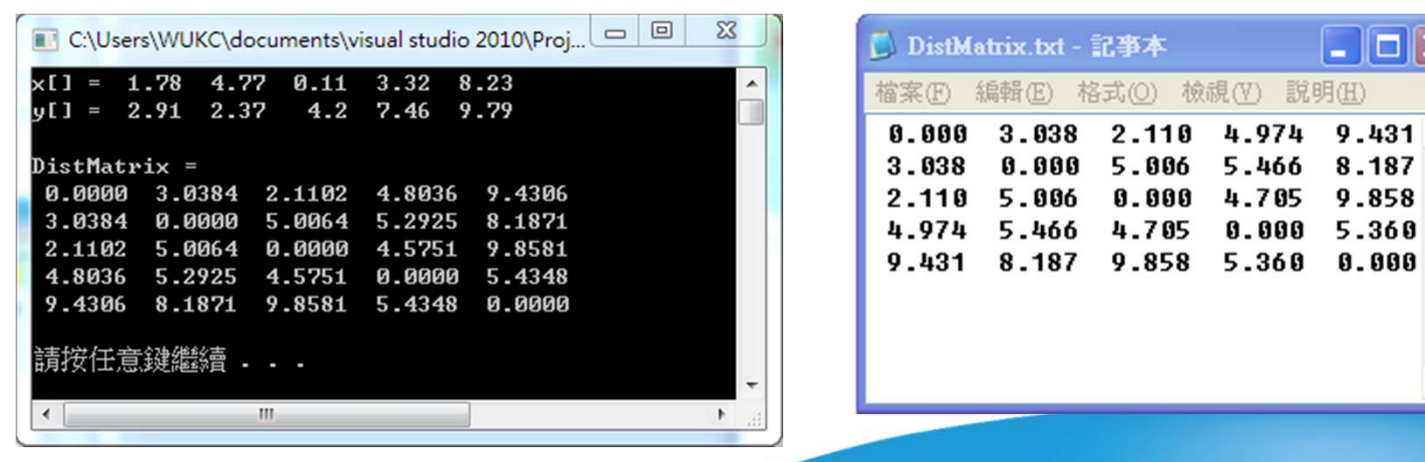

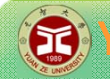

}

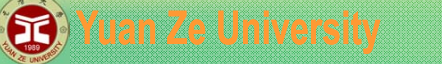

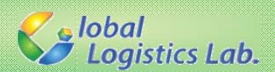

## **檔案輸出 - CSV format**

```
#include<fstream>
using namespace std;
```

```
//主函式
int main(void)
{
```
ofstream fout("result.csv");

```
fout << 1 << ", " << 2 << ", " << 3 << ", " << 4;
system("PAUSE");
return 0;
```
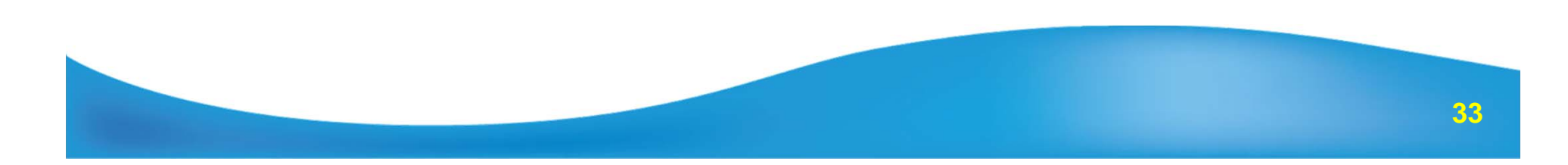

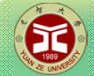

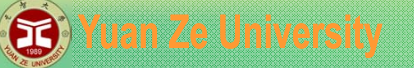

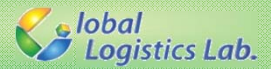

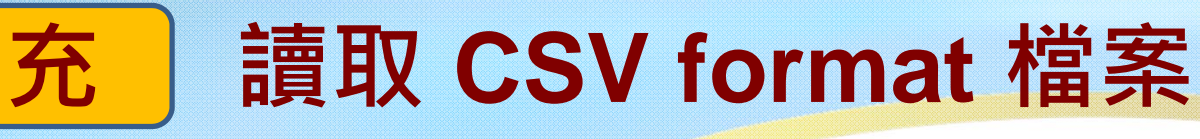

```
#include<fstream>
#include<iostream>
#include<sstream>
using namespace std;
```

```
int main(void)
{
    ifstream fin("result.cvs");
   string fline;
   while (getline(fin, fline)){
       stringstream fss(fline);
       string s;
       while (getline(fss, s, ',')) {
           \text{int g} = \text{atoi(s.c\_str()}) ;
           cout << g << endl;
       }
   }
```

```
system("PAUSE");
return 0;
```
}

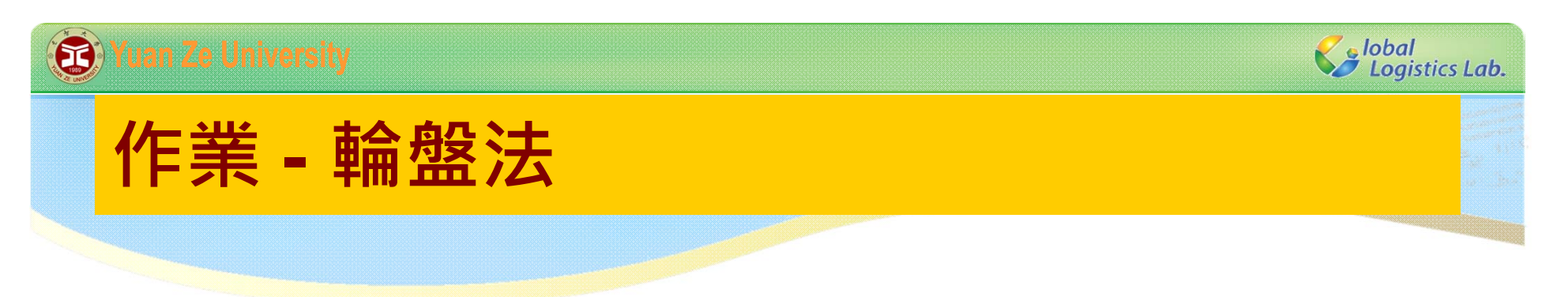

同上次射飛鏢問題,但此次標靶有20個大小不同面積。

- 1. 假設此20個大小不同的面積記錄於陣列內(例如int area[20])。
- 2. 設計一個函式,每次呼叫會回傳射到面積index。

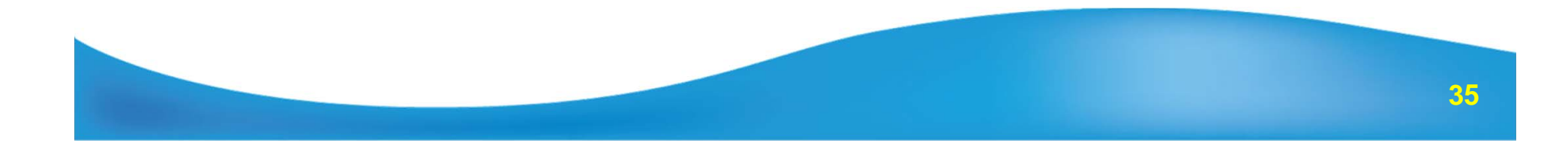